#### ФЕДЕРАЛЬНОЕ ГОСУДАРСТВЕННОЕ БЮДЖЕТНОЕ ОБРАЗОВАТЕЛЬНОЕ УЧРЕЖДЕНИЕ ВЫСШЕГО ОБРАЗОВАНИЯ «КАМЧАТСКИЙ ГОСУДАРСТВЕННЫЙ ТЕХНИЧЕСКИЙ УНИВЕРСИТЕТ» (ФГБОУ ВО «КамчатГТУ»)

# ФАКУЛЬТЕТ ИНФОРМАЦИОННЫХ ТЕХНОЛОГИЙ, ЭКОНОМИКИ И УПРАВЛЕНИЯ

Кафедра «Информационные системы»

УТВЕРЖДАЮ Декан ФИТЭУ  $\log \mu$  /H. A. Рычка/ «21» декабря 2022 г.

# **РАБОЧАЯ ПРОГРАММА ДИСЦИПЛИНЫ**

# **«Технологии разработки интернет-приложений»**

направление подготовки (специальность) 09.04.03 «Прикладная информатика» (уровень подготовки – магистратура)

направленность (профиль) «Прикладная информатика в рыбохозяйственном комплексе»

> Петропавловск-Камчатский, 2022

Рабочая программа дисциплины составлена на основании ФГОС ВО направления подготовки 09.04.03 «Прикладная информатика»

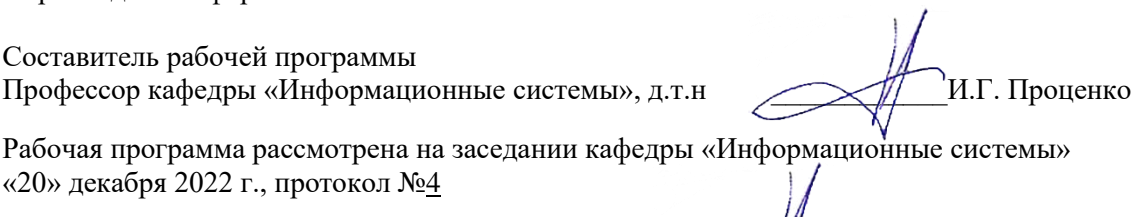

Заведующий кафедрой ИС, д.т.н., профессор \_\_\_\_\_\_\_\_\_\_\_\_\_\_\_\_ И.Г. Проценко «20» декабря 2022 г., протокол №<u>4</u>

# 1 ЦЕЛИ И ЗАДАЧИ УЧЕБНОЙ ДИСЦИПЛИНЫ

Целью освоения дисциплины «Технологии разработки интернет-приложений» является формирование у студентов у студентов знаний, умений и навыков в области теории и практических особенностей разработки интернет-приложений, в формировании у студентов мотивации к самообразованию за счет активизации самостоятельной познавательной деятельности.

Задачами изучения дисциплины «Технологии разработки интернет-приложений» является:

- изучение основ основных элементов форматирование текста, графики, фреймов, форм с помощью языка HTML;
- приобретение навыков анализа информационных процессов;
- развитие умений практического применения корпоративных информационных систем.

# 2 ТРЕБОВАНИЯ К РЕЗУЛЬТАТАМ ОСВОЕНИЯ ДИСЦИПЛИНЫ

Процесс изучения дисциплины направлен на формирование следующей компетенции:

владеть существующими методами и алгоритмами решения задач распознавания и обработки данных (ПК-4).

Таблица – Планируемые результаты обучения по дисциплине, соотнесенные с установленными в программе магистратуры индикаторами достижения компетенций

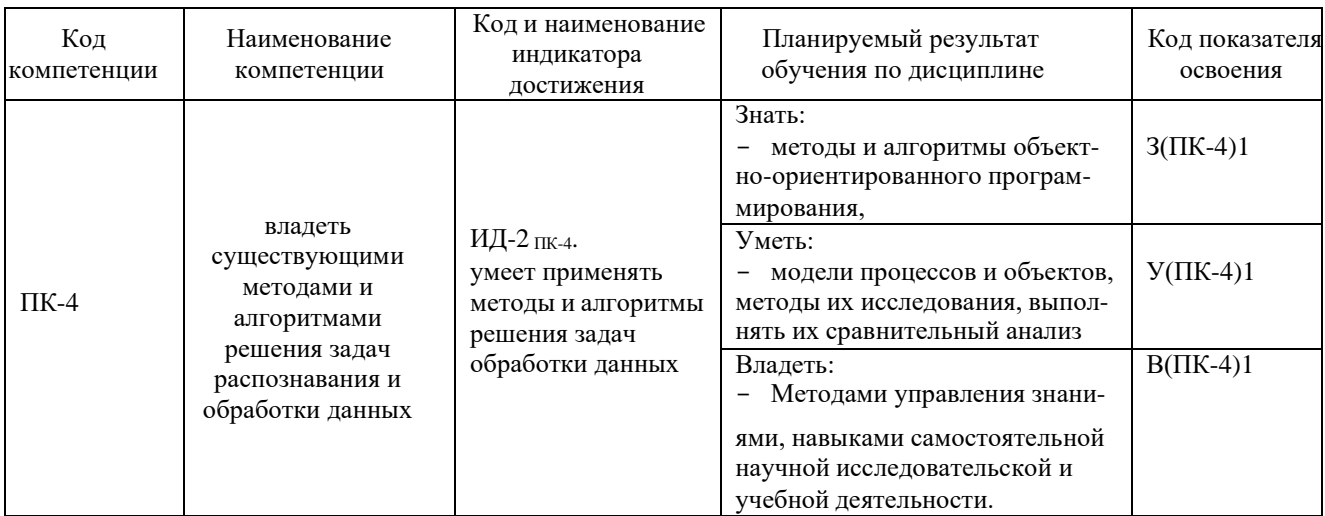

# З МЕСТО ДИСЦИПЛИНЫ В СТРУКТУРЕ ОБРАЗОВАТЕЛЬНОЙ ПРОГРАММЫ

«Технологии разработки интернет-приложений» является одной из учебных дисциплин, формируемых участниками образовательного процесса.

Курс дисциплины «Технологии разработки интернет-приложений» входит в цикл дисциплин программной инженерии.

Знания, полученные обучающимися в процессе изучения дисциплины «Технологии разработки интернет-приложений», позволят им выполнять на высоком уровне лабораторные и практические работы, курсовое и дипломное проектирование, решать стандарт-

ные задачи профессиональной деятельности. Дисциплина «Технологии разработки интернет-приложений» является базовой дисциплиной для факультатива «Веб-технологии на предприятиях РХК» и «Управление проектами информатизации и автоматизации предприятий рыбной отрасли», для прохождения производственной практики и выполнения дипломного проектирования.

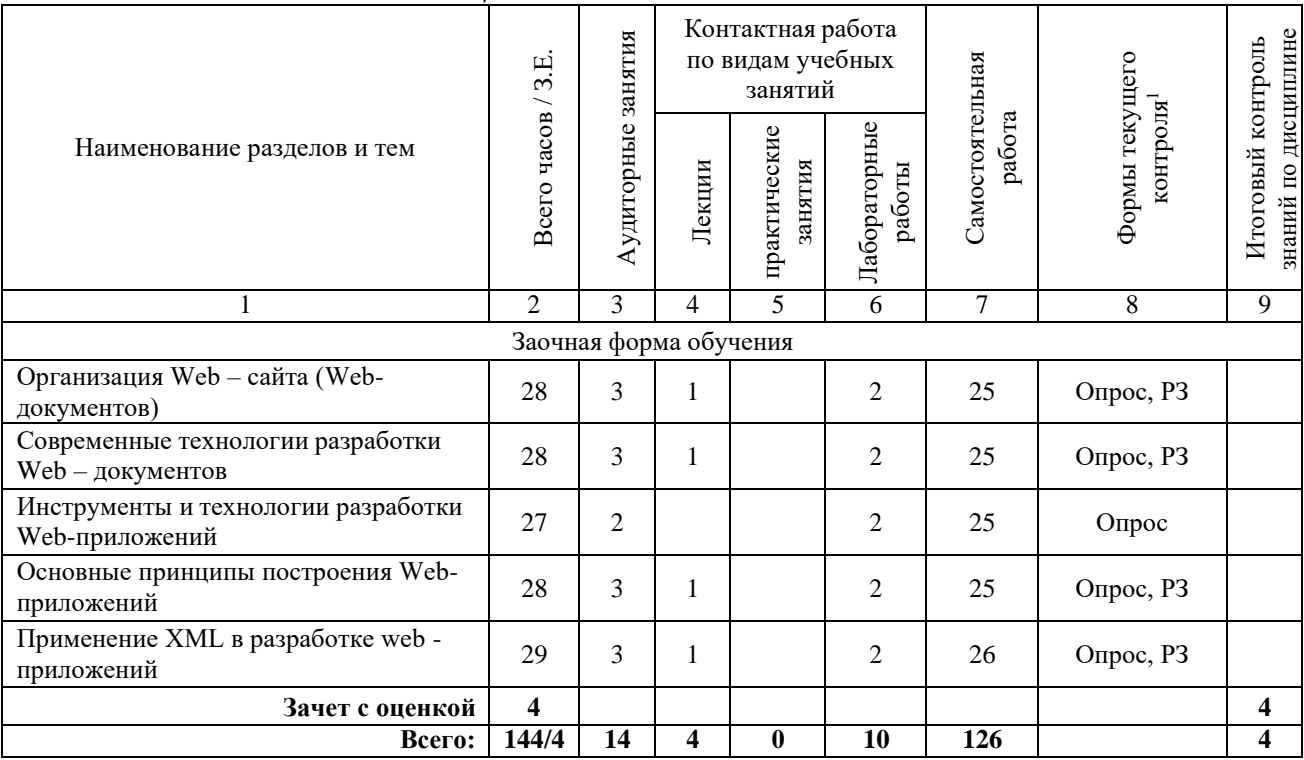

# 4 СОДЕРЖАНИЕ ДИСЦИПЛИНЫ

# 4.1 Тематический план дисииплины

## 4.2 Описание содержания дисциплины.

## Тема 1. Организация Web - сайта (Web-документов)

Основы разработки web-сайтов. Стратегии и направления развития web-индустрии. Подходы и популярные концепции разработки сайтов. Обзор современных технологий, преимущества и недостатки. Логическая и физическая структура web- сайта. Основные черты профессионально выполненного web-сайта. Динамическая и статическая компоновки сайта.

Тема 2 Современные технологии разработки Web - документов

Программы для разработки Web-страниц. СGI-скрипты. Языки программирования. Web - конструкторы. Web - роботы. Инструменты создания Web - сайта. Программы дизайна Web - сайта. Выбор средств разработки.

Авторизация доступа. Механизм сессий. Настройка сессий. Работа с сессиями. Создание сессии. Регистрация переменных сессии. Удаление переменных сессии. Безопасность.

Основы языка РНР. Возможности РНР. Установка и настройка программного обеспечения. Дистрибутив Денвер. Основной синтаксис. Комментарии. Переменные, константы и операторы. Типы данных. Управляющие конструкции. Условные операторы. Циклы. Операторы передачи управления. Операторы включения. Обработка запросов с помощью РНР. Основы клиент-серверных технологий. Протокол НТТР и способы передачи данных

<sup>&</sup>lt;sup>1</sup> \*ПЗ – практическое задание, РЗ – решение задач, КС – конкретная ситуация, Т – тестирование, Д - доклад.

на сервер. Форма запроса клиента. Методы. Использование HTML-форм для передачи данных на сервер. Методы GET и POST. Обработка запросов с помощью PHP.

Тема 3 Инструменты и технологии разработки Web-приложений.

Язык описания документов HTML. Каскадные таблицы стилей CSS. Валидность разметки документов. Клиентские сценарии Web-приложений. Язык JavaScript. Знакомство с DOM, DHTM. Каркасные библиотеки клиентских приложений Web (jQuery, Prototype, Underscore)

Понятие web-приложения. Технология CGI. Серверные скрипты. Обзор серверных технологий и языков программирования серверных приложений (ASP, ISAPI, PHP, Javaсервлеты)

Разработка серверных приложений на примере РНР-скриптов. Обзор возможностей языка РНР (обработка запросов, работа с формами, связь с базами данных, поддержка состояний приложения).

Асинхронное взаимодействие клиентской и серверной части Web-приложения с использованием технологии АЈАХ.

Язык XML, схема XML (DTD и XOR схемы), XML DOM.

Тема 4 Основные принципы построения Web-приложений

Веб-интеграция. Интеграция на основе XML. Веб-сервисы. Сервис-ориентированная архитектура (SOA). Спецификация WSDL. Протокол SOAP.

Архитектура построения Web-приложений. Шаблон проектирования MVC, технологии его использования на клиентской и серверной стороне Web-приложения.

Безопасность Web-приложений. Классификация угроз Web-приложениям и методы их предотвращения.

Построение Web-приложений на основе CMS, обзор современных систем управления содержимым для Web-сайтов.

Лабораторная 1 Основы верстки HTML-документов. Табличная верстка.

Лабораторная 2 Основы верстки HTML-документов. Блочная верстка

- Лабораторная 3 Создание динамических HTML документов с использованием JavaScript и Dynamic HTML
- Лабораторная 4 Динамическое формирование HTML-документов на стороне сервера

Лабораторная 5. Организация взаимодействия клиентской и серверной части Webприложения

Лабораторная 6. Организация взаимодействия Web-приложения с базами данных

Лабораторная 7. Асинхронное взаимодействие клиентской и серверной части Webприложения.

# 5 УЧЕБНО-МЕТОДИЧЕСКОЕ ОБЕСПЕЧЕНИЕ ДЛЯ САМОСТОЯТЕЛЬНОЙ РАБОТЫ ОБУЧАЮЩИХСЯ

#### 5.1. Внеаудиторная самостоятельная работа студентов

В целом внеаудиторная самостоятельная работа студента при изучении курса включает в себя следующие виды работ:

- проработка (изучение) материалов лекций;
- чтение и проработка рекомендованной основной и дополнительной литературы;  $\overline{\phantom{0}}$
- подготовка к практическим занятиям;
- поиск и проработка материалов из Интернет-ресурсов, научных публикаций;  $\frac{1}{2}$

выполнение домашних заданий в форме практических заданий, докладов и рефератов;

подготовка презентаций для иллюстрации результатов курсового проектирования, докладов;

подготовка к текущему (индивидуальные опросы) и итоговому (промежуточная аттестация) контролю знаний по дисциплине (зачет).

Основная доля самостоятельной работы студентов приходится на подготовку к лабораторным занятиям, тематика которых полностью охватывает содержание курса. Самостоятельная работа по подготовке к лекционным занятиям предполагает умение работать с первичной информацией.

#### *Самостоятельная работа:*

ная). Работа с конспектом лекций и рекомендованной литературой (1-2 и дополнитель-

Подготовка материалов к контрольному опросу по изученным темам, практических занятиях, диалогах с преподавателем и участниками проверки знаний дисциплинарного модуля.

#### **6 ФОНД ОЦЕНОЧНЫХ СРЕДСТВ**

Фонд оценочных средств содержит:

- перечень компетенций с указанием этапов их формирования в процессе освоения образовательной программы;

- описание показателей и критериев оценивания компетенций на различных этапах их формирования, описание шкал оценивания;

- типовые контрольные задания или материалы, необходимые для оценки знаний, умений, навыков и (или) опыта деятельности, характеризующих этапы формирования компетенций;

- методические материалы, определяющие процедуры оценивания знаний, умений, навыков и (или) опыта деятельности, характеризующих этапы формирования компетенций.

## **Вопросы для проведения промежуточной аттестации по дисциплине (зачет с оценкой)**

- 1) Глобальные компьютерные сети: основные понятия, принципы функционирования. Каталоги ресурсов. Поисковые системы.
- 2) Язык гипертекстовой разметки страниц HTML: общая структура документа, абзацы, цвета, ссылки.
- 3) Язык гипертекстовой разметки страниц HTML: списки, графика (графические форматы, графический объект как ссылка), таблицы, фреймы.
- 4) Общие подходы к дизайну сайта. Разработка макета страницы.
- 5) Язык гипертекстовой разметки страниц HTML: формы.
- 6) Использование стиля при оформлении сайта. Возможности CSS.
- 7) CSS. Свойства текста. Свойства цвета и фона. Свойства шрифта. Свойства блоков.
- 8) CSS. Свойства списков. Классы. Псевдоклассы.
- 9) Хостинг. Бесплатный хостинг. FTP. Размещение Интернет-ресурса на сервере провайдера. Регистрация Интернетресурса в каталогах и поисковых системах.
- 10) Преимущества и ограничения программ, работающих на стороне клиента. Язык JavaScript: основы синтаксиса.
- 11) Объектная модель HTML страницы.
- 12) Событийная модель DHTML: связывание событий с кодом, всплытие событий, объект Event.
- 13) Применение DHTML.
- 14) XML. MathML.
- 15) Введение в программирование на стороне сервера на примере PHP. Принцип работы.
- 16) Синтаксис языка программирования PHP.
- 17) Переменные. Константы. Операторы в PHP. Циклы. Массивы. Работа со строками.
- 18) Функции в PHP. Встроенные функции.
- 19) Работа с датой и временем в PHP.
- 20) Методы передачи параметров между страницами (GET, POST). Обработка действий пользователя при помощи форм.
- 21) Принципы хранения информации в базах данных MySQL. Архитектура базы данных MySQL (таблицы, связи, триггеры).
- 22) Механизм работы с базами данных PhpMyAdmin.
- 23) Подключение к базе данных из PHP файла. Вывод данных на PHP-страницу, попавших в выборку по SQL запросу. Передача параметров в запрос.
- 24) Принципы проектирования страниц. Разделение информации по таблицам в базе данных. Вывод группы данных, сортировка данных.
- 25) Создание HTML-страниц средствами PHP.

#### **7 РЕКОМЕНДУЕМАЯ ЛИТЕРАТУРА**

## *7.1 Основная литература*

1. Технология разработки программного обеспечения: учебное пособие / под ред. Л. Г. Гагариной. — М: ИД «ФОРУМ»: ИНФРА-М, 2008. — 400 с

2. Тузовский, А.Ф. Проектирование и разработка web-приложений : учебное пособие / А.Ф. Тузовский. — Томск: ТПУ, 2014. — 219 с. — Текст: электронный // Электроннобиблиотечная система «Лань» : [сайт]. — URL:<https://e.lanbook.com/book/62933> (дата обращения: 11.09.2019). — Режим доступа: для авториз. пользователей..

# *7.2. Дополнительная литература*

3. Соммервилл, Иан. Инженерия программного обеспечения, 6-е издание.: Пер. с англ. – М.: Издательский дом Вильямс, 2002. – 624 с.

4. Вендров А.М. Проектирование программного обеспечения экономических информационных систем: учебник - М.: Финансы и статистика, 2000 (2002). – 352 с.

5. Вендров А.М. Практикум по проектированию программного обеспечения экономических информационных систем: учеб. пособие. - М.: Финансы и статистика, 2004 (2006). - 192 с.3. Сети и телекоммуникации / Пескова, А. В. Кузин, А. Н. Волков - 2-е изд., стер. - М. : Академия, 2007.—352 с.

## **8 Перечень ресурсов информационно-телекоммуникационной сети «Интернет»**

1. Научная электронная библиотека eLIBRARY.RU – крупнейший российский информационный портал в области науки, технологии, медицины и образования, содержащий рефераты и полные тексты : [Электронный ресурс]. - Режим доступа URL[:www.elibrary.ru.](http://www.elibrary.ru/)

2. Российское образование. Федеральный портал: [Электронный ресурс]. - Режим доступа URL: [http://www.edu.ru.](http://www.edu.ru/)

3. Стандарты и регламенты [Электронный ресурс] // Федеральное агентство по техническому регулированию и метрологии РФ - М.: Режим доступа URL: <https://www.gost.ru/portal/gost/home/standarts> (дата обращения: 15.01.2019).

4. Электронный фонд правовой и нормативно-технической документации [Электронный ресурс] // М.: АО «Кодекс». – Режим доступа URL: <http://docs.cntd.ru/> (дата обращения: 15.01.2019).

5. SharePoint Интеллектуальная мобильная интрасеть – [Электронный ресурс] // Microsoft, М.: (2006-). – Режим доступа URL: [https://products.office.com/ru](https://products.office.com/ru-ru/sharepoint/collaboration)[ru/sharepoint/collaboration](https://products.office.com/ru-ru/sharepoint/collaboration) (дата обращения: 15.01.2019).

6. Документация по SharePoint – [Электронный ресурс] // Microsoft, М.: 2017. – Режим доступа URL: <https://docs.microsoft.com/ru-ru/sharepoint/> (дата обращения: 15.01.2019).

7. Учебники и обучающие материалы по разработке для SharePoint – [Электронный ресурс] // Microsoft, М.: 2017. – Режим доступа URL: [https://docs.microsoft.com/ru](https://docs.microsoft.com/ru-ru/sharepoint/dev/training/training)[ru/sharepoint/dev/training/training](https://docs.microsoft.com/ru-ru/sharepoint/dev/training/training) (дата обращения: 15.01.2019).

8. Microsoft Docs - Документация Майкрософт для пользователей, разработчиков и ИТ-специалистов – [Электронный ресурс] // Microsoft, М.: (2006-). – Режим доступа URL: <https://docs.microsoft.com/ru-ru/> (дата обращения: 15.01.2019).

9. Документации, обзоры, публикации по продуктам – [Электронный ресурс] // Компания «Интерфейс», М.: (2006-). – Режим доступа URL: <http://www.interface.ru/iservices/catalog.asp?catId=160> (дата обращения: 15.01.2019).

10. Распределённая система управления версиями Git. – [Электронный ресурс] // Режим доступа URL: <https://git-scm.com/> (дата обращения: 15.01.2019).

11. Курсы для приобретения знаний и навыков, необходимых для успешной современной карьеры. // Oracle – Режим доступа URL: [https://academy.oracle.com/ru/solutions](https://academy.oracle.com/ru/solutions-curriculum-full.html)[curriculum-full.html](https://academy.oracle.com/ru/solutions-curriculum-full.html) (дата обращения: 15.01.2019).

12. Организация службы информационных технологий : курс [Электронный ресурс] // сост. Васильев Р. – М.: НОУ ИНТУИТ, 2011. Режим доступа URL: <https://www.intuit.ru/studies/courses/483/339/info> (дата обращения: 15.01.2019).

13. ИТ-стратегия : курс [Электронный ресурс] // сост. Данилин А., Слюсаренко А. – М.: НОУ ИНТУИТ, 2011. Режим доступа URL: <http://www.intuit.ru/department/itmngt/itstrategy/> (дата обращения: 15.01.2019).

14. Разработка ИТ-стратегии: курс [Электронный ресурс] // сост. Васильев Р. – М.: НОУ ИНТУИТ, 2011. Режим доступа URL: <https://www.intuit.ru/studies/courses/473/329/info> (дата обращения: 15.01.2019).

15. Разработка проекта с использованием методологии Agile в среде VS 2010 : курс [Электронный ресурс]. – М.: НОУ ИНТУИТ, 2011. Режим доступа URL: <https://www.intuit.ru/studies/courses/3425/667/info> (дата обращения: 15.01.2019).

16. Основы JavaScript : курс [Электронный ресурс] // М.: НОУ ИНТУИТ, 2011. Режим доступа URL: <https://www.intuit.ru/studies/courses/672/528/info> (дата обращения: 15.01.2019).

17. Программирование на Java: курс [Электронный ресурс] // М.: НОУ ИНТУИТ, 2011. Режим доступа URL: <https://www.intuit.ru/studies/courses/16/16/info> (дата обращения: 15.01.2019).

18. Углубленное программирование на Java : курс [Электронный ресурс] // сост. Чибриков В. – М.: НОУ ИНТУИТ, 2011. Режим доступа URL: <https://www.intuit.ru/studies/courses/3711/953/info> (дата обращения: 15.01.2019).

19. Язык программирования Java и среда NetBeans : курс [Электронный ресурс] // сост. Монахов В. – М.: НОУ ИНТУИТ, 2011. Режим доступа URL: <https://www.intuit.ru/studies/courses/569/425/info> (дата обращения: 15.01.2019).

20. Методы и средства инженерии программного обеспечения : курс [Электронный ресурс] // сост. Лаврищева Е., Петрухин В. – М.: НОУ ИНТУИТ, 2011. Режим доступа URL: <https://www.intuit.ru/studies/courses/2190/237/info> (дата обращения: 15.01.2019).

21. Компонентный подход в программировании : курс [Электронный ресурс] // сост. Кулямин В. – М.: НОУ ИНТУИТ, 2011. Режим доступа URL: <https://www.intuit.ru/studies/courses/64/64/info> (дата обращения: 15.01.2019).

# **9 МЕТОДИЧЕСКИЕ УКАЗАНИЯ ДЛЯ ОБУЧАЮЩИХСЯ ПО ОСВОЕНИЮ ДИСЦИПЛИНЫ**

Методика преподавания данной дисциплины предполагает чтение лекций, проведение практических занятий, групповых и индивидуальных консультаций по отдельным вопросам дисциплины. Предусмотрена самостоятельная работа студентов, а также прохождение аттестационных испытаний промежуточной аттестации (экзамен).

Лекции посвящаются рассмотрению наиболее важных концептуальных вопросов: основным вопросам программной инженерии, инструментам и методам программной инженерии; навыками составления технической документации на различных этапах жизненного цикла информационной системы; разработки программного обеспечения.

Целью проведения практических занятий является закрепление знаний студентов, полученных ими в ходе изучения дисциплины на лекциях и самостоятельно. Во время практических занятий выполняются лабораторные работы; на них разбираются конкретные ситуации по изучаемой теме. Для подготовки к занятиям практического типа студенты выполняют проработку рабочей программы, уделяя особое внимание целям и задачам, структуре и содержанию дисциплины, конспектирование источников и работу с конспектом лекций, просмотр рекомендуемой литературы.

При изучении дисциплины используются интерактивные методы обучения, такие как:

1. Лекция:

- лекция-визуализация — подача материала осуществляется средствами технических средств обучения с кратким комментированием демонстрируемых визуальных материалов (презентаций).

2. Практические занятия:

- лабораторные работы — это вид учебной работы, в рамках которого осуществляется тот или иной эксперимент, направленный на получение результатов, имеющих значение с точки зрения успешного освоения студентами учебной программы.

# **10 КУРСОВОЙ ПРОЕКТ (РАБОТА)**

Учебным планом предусмотрено выполнение курсового проекта по дисциплине. Курсовая работа имеет своей целью систематизацию теоретических знаний и практических навыков, полученных при изучении дисциплины, полученные студентами при изучении основного курса по дисциплине «Информатика и программирование», выполнение обучающимся научного исследования конкретной проблемы. Курсовая работа представляет собой важный этап в подготовке к написанию выпускной квалификационной работы.

Курсовая работа включает в себя следующие элементы:

титульный лист;

- бланк рецензии (рецензия на курсовую работу в общую нумерацию страниц не включается);

- задание;
- содержание;
- введение;
- основная часть;
- заключение;
- список использованных источников;
- приложения.

Задание – включает в себя формулировку задания на выполнение курсовой работы и может быть уточнено в процессе выполнения работы.

Содержание (оглавление) – представляет собой структуру курсовой работы в виде перечня пунктов (заголовков) с указанием для каждого пункта номера страницы, с которой он начинается.

Введение может состоять из краткого описания области исследования, поставленной задачи (предмета курсового исследования) по теме выполняемой работы, формулировки цели курсовой работы и задач, решение которых позволит достичь цель работы, выбранных способов решения этих задач – инструментария исследования (методики, технологии, класс программного обеспечения), основных результатов анализа информации, необходимой для реализации задач курсовой работы, и самих результатов курсового проектирования (программный продукт, пояснительная записка, презентация). Формулировка цели курсовой работы совпадает с формулировкой темы. Перечень задач приводится в последовательности их решения.

Разделы могут содержать достаточно подробное описание (раздельное или совмест-

ное) предметной области по теме выполняемой работы, обзор структур данных, предполагаемых для их использования при решении. результатов анализа информации, необходимой для реализации задач курсовой работы, выбранных способов решения этих задач.

Разделы основной части курсовой работы могут содержать достаточно подробное описание (раздельное или совместное) предметной области по теме выполняемой работы, обзор структур данных, предполагаемых для их использования при решении. результатов анализа информации, необходимой для реализации задач курсовой работы, выбранных способов решения этих задач.

В заключении курсовой работы суммируются все выводы, подученные ее автором. В относительно небольшом объеме (2-3 страницы) студент в сжатой, лаконичной форме излагает наиболее важные, с его точки зрения, положения рассмотренной задачи, особо подчеркивая самостоятельность сделанных выводов. Самостоятельность и обоснованность выводов наиболее всего ценны в курсовой работе и существенно влияют на ее оценку.

Приложения - могут содержать коды программ с необходимыми комментариями, таблицы, рисунки и т.п., а также тексты, которые ввиду их громоздкости, большого количества или по другим причинам нецелесообразно размещать в других структурных элементах текстовой части курсовой работы.

## 10.2 Примерная тематика курсовых работ

- 1. Разработка ПО системы обмена данными.
- 2. Разработка мобильной приложения «Планирование».
- 3. Разработка web-приложения.
- 4. Разработка настольного приложения «Контракт».

Студент может предложить свою тему и после согласования с ведущим преподавателем выполнить курсовую работу на интересующую студента тему.

# 11 ПЕРЕЧЕНЬ ИНФОРМАЦИОННЫХ ТЕХНОЛОГИЙ, ИСПОЛЬЗУЕМЫХ ПРИ ОСУЩЕСТВЛЕНИИ ОБРАЗОВАТЕЛЬНОГО ПРОЦЕССА ПО ДИСЦИПЛИНЕ

# 11.1 Перечень информационных технологий, используемых при осуществлении образовательного процесса

электронные образовательные ресурсы, представленные в п. 8 рабочей программы;

использование слайд-презентаций;

изучение межгосудартсвенных стандартов ЕСПД на официальном сайте Росстанларта:

интерактивное общение с обучающимися и консультирование посредством электронной почты.

# 11.2 Перечень программного обеспечения, используемого при осуществлении образовательного процесса

При освоении дисциплины используется лицензионное программное обеспечение:

- пакет Microsoft Office;
- Microsoft Visio;
- Microsoft Visual Studio:
- $-$  Java.

## 11.3 Перечень информационно-справочных систем

справочная правовая система Консультант-плюс http://www.consultant.ru/online

справочно-правовая система по законодательству Российской Федерации Гарант http://www.garant.ru/online

Для проведения занятий лекционного типа, групповых и индивидуальных консультаций, текущего контроля и промежуточной аттестации используются учебные аудитории 7-401, с комплектом учебной мебели.

Для проведения занятий практических занятий (выполнения лабораторных работ), групповых и индивидуальных консультаций, текущего контроля и промежуточной аттестации предусмотрена аудитория 7-401, оборудованная 8 рабочими станциями с доступом к сети «Интернет», электронным библиотекам, электронной информационнообразовательной среде организации, комплектом учебной мебели на 24 посадочных мест.

Для самостоятельной работы обучающихся используются кабинеты 7-501, 7-517,7- 305; каждый кабинет оборудован:

- комплектом учебной мебели,<br>- компьютерами с лоступом к

- компьютерами с доступом к сети «Интернет» и к электронной информационнообразовательной среде организации,

- техническими средствами обучения для представления учебной информации: аудиторная доска, мультимедийное оборудование (ноутбук, проектор), наглядными пособиями.